# **Simulation numérique de la stabilisation d'une flamme turbulente de méthane en régime pauvre par ajout d'hydrogène**

A. Mameri\* , I. Gökalp et D. Boukeffa

I.C.A.R.E, 'Institut de Combustion, Aérothermique, Réactivité et Environnement', Centre National de la Recherche Scientifique, 1C, Avenue de la Recherche Scientifique, 45071 Orléans, France

Institut de Génie Mécanique,

Centre Universitaire Larbi Ben M'Hidi, Oum El Bouaghi, 04000, Algérie

(reçu le 28 Janvier 2006 – accepté le 25 Mars 2007)

**Résumé** - *Pour minimiser les émissions nocives et les imbrûlés issues de la combustion, on utilise un excédent d'air. Dans ce mode de combustion dit pauvre, on consomme théoriquement tout le combustible, ce qui nous donne une combustion complète et moins d'imbrûlés [1-3]. Ce régime de combustion favorise l'apparition des instabilités [4-6], par exemple, le flash back, le lift et même l'extinction de la flamme. Afin de résoudre ce problème, on utilise l'hydrogène qui est un combustible propre et qui a un grand pouvoir calorifique [7-9]. L'ajout de l'hydrogène aux combustibles avec des proportions bien déterminées augmente la réactivité du mélange et tend à stabiliser la flamme. Ce travail de simulation numérique complète les travaux expérimentaux de T. Lachaux [10] et F. Halter [11], où on ajoute l'hydrogène au méthane dans une combustion turbulente pré mélangée pauvre. On a trouvé que l'ajout d'une proportion de 10 % en volume*  d'hydrogène ne changerait pas les caractéristiques de la flamme. Cela veut dire qu'on peut *remplacer 10 % du méthane par de l'hydrogène sans faire recours aux changements dans l'installation. De cette façon, on peut faire des économies sur le combustible, si l'hydrogène utilisé est d'origine renouvelable, et minimiser les émissions nocives.* 

**Abstract** – *To minimize the harmful emissions and the unburnt residues exits of combustion, a surplus of air is used. In this mode of combustion known as poor, one consumes all fuel theoretically, which gives us a complete combustion and less unburnt residues [1-3]. This mode of combustion supports the appearance of instabilities [4-6], for example, the flash back, the top spin and even the extinction of the flame. In order to solve this problem, one uses the hydrogen which is a clean fuel*  and which has a great calorific value [7-9]. The addition of hydrogen to fuels with well defined proportions increases the reactivity of the mixture and tends to stabilize the flame. This work of *digital simulation supplements experimental work of T. Lachaux [10] and F. Halter [11], where one adds hydrogen to methane in a mixed pre turbulent combustion poor. It was found that the addition of a proportion of 10% in volume of hydrogen would not change the characteristics of the flame. That wants to say that one can replace 10% of methane by hydrogen without making recourse to the changes in the installation. In this way, one can make economies on fuel, Si hydrogen used is of renewable origin, and to minimize the harmful emissions.* 

**Mots clés**: Modèle k-ε - Combustion pré mélangée - Combustion turbulente - Modèle EDM.

# **1. INTRODUCTION**

Depuis son existence sur la terre, l'homme n'a cessé d'utiliser la combustion. Il utilisa le feu pour se nourrir, se réchauffer et pour se défendre. Aujourd'hui, la vie humaine est basée sur la combustion comme sur l'air et l'eau. Notre progrès dépend de plus en plus sur la combustion des hydrocarbures qui dégagent des émissions nocives à notre environnement. Les lois qui gèrent ces émissions sont très restrictives. Plusieurs travaux visent à minimiser ces émissions en introduisant des techniques, telles que la combustion pauvre, la combustion des carburants d'origine renouvelable et qui ne contient pas de carbone.

i

<sup>\*</sup> mameri@cnrs-orleans.fr

#### 40 *A. Mameri et al.*

A l'ICARE, 'Institut de Combustion, Aérothermique, Réactivité et Environnement', on s'intéresse à la combustion turbulente pauvre des prémélanges méthane/hydrogène. L'installation expérimentale de l'ICARE se compose d'un brûleur central de prémélange de diamètre de 25 mm, entouré d'un espace de 2.5 mm pour la flamme pilote. La chambre de combustion est composé de 2 cylindres de diamètre intérieur de 300 mm et de longueur de 600 mm, montés pour former une chambre de longueur de 1.2 m. Chaque cylindre est muni de 4 hublots permettant la visualisation et la mesure. Le système de refroidissement de la chambre utilise l'eau.

Les travaux de T. Lachaux et F. Halter ont permis de mesurer les paramètres dynamiques de l'écoulement, tel que la vitesse radiale à une distance de 5 mm de l'injecteur et sur l'axe de symétrie. Ils ont aussi mesuré les températures et la variable d'avancement pour plusieurs richesses du mélange et pour différentes pressions et concentrations d'hydrogène ajouté. Cette étude numérique complète ces travaux par un calcul numérique des différents paramètres, et surtout les concentrations des espèces chimiques, dans toute la chambre.

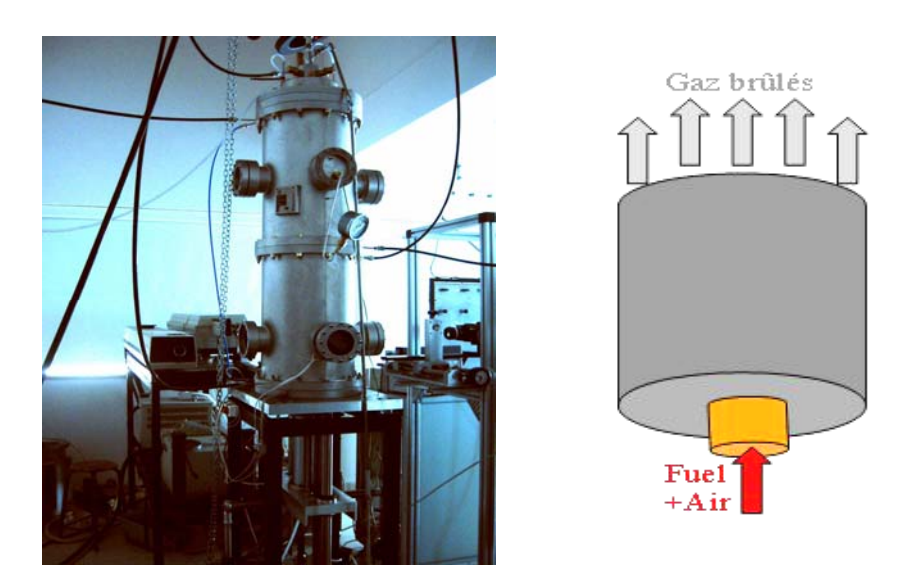

Fig. 1: Chambre de combustion prémélangée de l'ICARE

# **2. FORMULATION MATHEMATIQUE DU PROBLEME**

L'écoulement que nous considérons est un écoulement réactif, turbulent et multi espèces. Les équations qui gouvernent un tel phénomène sont celles de la continuité, la quantité de mouvement, la conservation d'énergie, la conservation des espèces et l'équation d'état du gaz qu'on suppose parfait. L'écoulement étant turbulent, on introduit la notion de la moyenne temporelle.

$$
\Phi = \overline{\Phi} + \phi^{'} \qquad \qquad \overline{\Phi} = \frac{1}{\Delta t} \int_{t}^{t + \Delta t} \phi \, dt
$$

avec  $\overline{\phi}$  la valeur moyenne de φ et φ' une fluctuation.

On écrit  $u = \overline{u} + u^{i}$  et  $v = \overline{v} + v^{i}$ , dans les équations de l'écoulement, ensuite on prend la moyenne, on obtient (pour simplifier l'écriture les barres de la moyenne seront omises):

L'équation de la continuité

$$
\frac{\partial \rho}{\partial t} + \nabla \bullet \big(\rho U \,\big) = \, 0
$$

Les équations de la quantité de mouvement

$$
\frac{\partial \rho U}{\partial t} + \nabla \bullet \{ \rho (U \otimes U) \} = \nabla \bullet (\tau - \overline{\rho u' \otimes u'}) + S_M
$$

L'équation de l'énergie

$$
\frac{\partial \rho h_{\text{tot}}}{\partial t} - \frac{\partial p}{\partial t} + \nabla \bullet \rho (U h_{\text{tot}}) = \nabla \bullet (\lambda \nabla T - \overline{\rho u' h'}) + S_h
$$

avec  $h_{\text{tot}} = h + \frac{1}{2}U^2 + k$  est l'enthalpie totale moyenne.

Similairement, les autres équations s'écrivent sous la forme générale suivante:

$$
\frac{\partial \rho \phi}{\partial t} + \nabla \bullet \rho (U\phi) = \nabla \bullet (\Gamma_{\phi} \nabla \phi - \overline{\rho u^{\phi}}) + S_{\phi}
$$

φ est dite variable généralisée, elle peut prendre la valeur de n'importe quel scalaire transportable.

L'équation d'état du gaz parfait s'écrit:

$$
p = \rho R T \sum_{j} \frac{Y_j}{W_j}
$$

On note que la procédure de la prise de la moyenne donne des nouveaux termes dans les équations qui sont les tensions de Reynolds  $\overline{p u' \otimes u'}$  et les flux de Reynolds  $\overline{p u' \phi'}$ , ils représentent l'effet du transport convectif du aux fluctuations de la vitesse turbulente.

# **3. MODELISATION DE LA TURBULENCE PAR LE MODELE** k − ε **[ANSYS CFX GUIDE]**

Le système d'équations, qu'on a obtenu, reste ouvert à cause des tensions et des flux de Reynolds. Le modèle de turbulence donne des expressions et des équations pour le calcul de ces termes superflus. Le modèle qu'on a utilisé suppose que la turbulence consiste en petits tourbillons qui se forment et se dissipent continûment, et que les tensions de Reynolds sont proportionnelles aux gradients moyens de la vitesse. Ceci définit le modèle à ''viscosité turbulente'', l'hypothèse de la viscosité turbulente suppose que les tensions de Reynolds puissent être reliées aux gradients de la vitesse moyenne et de la viscosité turbulente d'une manière analogue à celle qui relie les tenseurs de contraintes et des déformations dans un fluide Newtonien.

$$
-\overline{\rho u^{'}\otimes u^{'}} = \mu_t\left(\nabla U + (\nabla U)^T\right) - \frac{2}{3}\delta(\rho k + \mu_t\nabla U)
$$

avec  $\mu_t$  viscosité turbulente qui doit être modélisée.

Par Analogie à l'hypothèse de la viscosité turbulente, on définit l'hypothèse de la diffusivité turbulente qui suppose que les flux de Reynolds d'un scalaire sont linéairement proportionnels aux gradients moyens de ce scalaire.

 $-\overline{\rho u^{\prime} \phi^{\prime}} = \Gamma_t \nabla \phi$ 

avec  $Γ_t$  la diffusivité turbulente, elle doit être prescrite.

La diffusivité turbulente peut être écrite sous la forme:

$$
\Gamma_t = \frac{\mu_t}{P r_t}
$$

où Pr<sub>t</sub> est le nombre de Prandtl turbulent. Les diffusivités turbulentes sont alors prescrites en utilisant le nombre de Prandtl turbulent. La viscosité turbulente  $\mu_t$  est calculée dans le modèle k − ε par:

$$
\mu_t\,=\,C_\mu\,\rho\frac{k^2}{\epsilon}
$$

avec k et ε , l'énergie de turbulence et la dissipation. Elles sont données par les équations de transports suivantes:

$$
\frac{\partial \rho \mathbf{k}}{\partial t} + \nabla \bullet \rho (\mathbf{U} \mathbf{k}) = \nabla \bullet \left[ (\mu + \frac{\mu_t}{\sigma_k}) \nabla \mathbf{k} \right] + P_k - \rho \varepsilon
$$

$$
\frac{\partial \rho \varepsilon}{\partial t} + \nabla \bullet \rho (\mathbf{U} \varepsilon) = \nabla \bullet \left[ (\mu + \frac{\mu_t}{\sigma_{\varepsilon}}) \nabla \varepsilon \right] + \frac{\varepsilon}{k} (C_{\varepsilon 1} P_k - C_{\varepsilon 2} \rho \varepsilon)
$$

Le modèle k − ε donne de bonnes prédictions pour le cas du jet plan, par contre il surestime l'épanouissement radial du jet rond. Pour corriger cette erreur, plusieurs techniques peuvent être pratiquées. Dans ce travail, et après plusieurs tests, on a choisi la correction de Pope [12] qui donne les résultats les plus précis. Cette dernière introduit un troisième terme source dans l'équation de ε :

$$
S_{\text{pope}} = C_{\varepsilon 3} \frac{\varepsilon^3}{k} \chi \qquad \text{avec } \chi = \frac{1}{4} \left( \frac{k}{\varepsilon} \right)^3 \left( \frac{\partial u}{\partial y} - \frac{\partial v}{\partial x} \right)^2 \left( \frac{\partial u}{\partial x} + \frac{\partial v}{\partial y} \right)
$$

L'introduction de cette forme directement dans le logiciel ANSYS CFX a provoqué la divergence du calcul. La forme limitée [13] suivante est utilisée afin d'aboutir aux résultats:

$$
S_{\text{pope}} = C_{\epsilon 3} \frac{\epsilon^2}{k} \min(|\chi|, \chi_{\text{lim}}) sign(\chi)
$$

avec  $χ_{\text{lim}}$  la valeur maximale que peut prendre  $χ$ .

# **4. MODELISATION DE LA COMBUSTION PAR LE MODELE EDM (EDDY DISSIPATION MODEL)**

En général, les réactions chimiques peuvent être représentées par un nombre K de réactions élémentaires faisant intervenir  $N_C$  espèces, on écrit:

$$
\sum_{I=A,B,C,...}^{N_C} v_{kI}^{\dagger} I \Leftrightarrow \sum_{I=A,B,C,...}^{N_C} v_{kI}^{\dagger} I \qquad k = 1,2,...,K
$$

avec  $v_{kI}$  et  $v_{kI}$  sont les coefficients stœchiométriques de l'espèce I dans la réaction élémentaire k .

Dans ce travail, on a pris une seule réaction chimique.

$$
(1 - \alpha) \text{CH}_4 + \alpha \text{H}_2 + \left(2 - 3\frac{\alpha}{2} + x\right) \left( \text{O}_2 + 3.78 \text{N}_2 \right) \Rightarrow
$$
  

$$
(1 - \alpha) \text{CO}_2 + (2 - \alpha) \text{H}_2\text{O} + x \left( \text{O}_2 + 3.78 \text{N}_2 \right) + 3.78 \left(2 - 3\frac{\alpha}{2}\right) \text{N}_2
$$

où α est la fraction molaire de l'hydrogène, x est l'excès d'air.

Le taux de production/consommation,  $S_I$ , de l'espèce I peut être calculé comment étant la somme de tous les taux de réactions des équations élémentaires qui font intervenir l'espèce I, on écrit:

$$
S_I \ = \ W_I \sum_{k=1}^K \Bigl( \nu_{kI}^{\shortparallel} - \nu_{kI}^{\shortparallel} \Bigr) R_k
$$

où  $R_k$  est le taux de production de la réaction élémentaire k . Il est calculé en utilisant le modèle EDM (Eddy Dissipation Model). Ce modèle est basé sur le concept que la réaction chimique est rapide par rapport au procédé de transport dans l'écoulement. Quand les réactifs se mélangent à l'échelle moléculaire, ils forment instantanément les produits. Ce modèle suppose qu'on peut relier directement le taux de réaction au temps nécessaire pour mélanger les réactifs à l'échelle moléculaire. En écoulements turbulents, ce temps est donné par les propriétés des tourbillons, il est proportionnel au temps de mélange défini par l'énergie cinétique de turbulence k et la dissipation ε .

$$
tau \propto \frac{\epsilon}{k}
$$

Dans le modèle EDM, le taux de progression de la réaction élémentaire est déterminé par le minimum des limiteurs suivants.

#### **4.1 Limiteur de réactifs**

Ce limiteur vérifie l'existence des réactifs pour avoir une réaction (un taux de réaction), ces réactifs doivent être dans les proportions d'inflammabilité.

$$
R_k = A \frac{\varepsilon}{k} \min \left( \frac{\begin{bmatrix} I \end{bmatrix}}{v_{kl}} \right)
$$

où A est un coefficient à caler selon la géométrie et le combustible, [I] est la concentration molaire de l'espèce I avec k parcourant seulement les réactifs.

# **4.2 Limiteur de produits**

Ce limiteur a pour but de vérifier la présence des produits de combustions, le taux de réaction sera nul, s'il n'y a pas de produits de combustion.

$$
R_{k} = AB \frac{\varepsilon}{k} \min \left( \frac{\sum_{P} [I] w_{I}}{\sum_{P} v_{kl}^{v} w_{I}} \right)
$$

B est un coefficient, l'indice P parcourt tous les produits dans la réaction élémentaire k .

# **5. CONDITIONS AUX LIMITES ET CALCUL NUMERIQUE**

# **5.1 Conditions aux limites**

Puisque la géométrie est axisymétrique, on a pris une tranche de la chambre d'une épaisseur de 3 degrés. Les conditions aux limites prises de l'expérience sont les suivantes:

### **Flamme principale**

A l'entrée, les valeurs prescrites sont données par le tableau suivant:

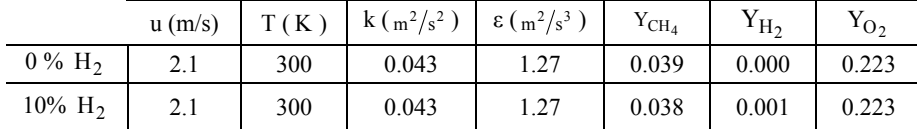

#### **Flamme pilote**

La flamme pilote est stœchiométrique, elle a une vitesse de 0.21 m/s et une température de 300 K. La turbulence a une intensité de 1 %.

#### **5.2 Calcul numérique**

### **Génération de maillage**

Le maillage est généré par le logiciel ICEM CFX de ANSYS. Après le test de plusieurs maillages différents du point de vue nombre de nœuds et raffinement. On a choisi un maillage non structuré formé par 128\*256 nœuds, il est raffiné aux régions de forts gradients des propriétés et près des parois solides. Ce choix est justifié par l'indépendance de la solution du maillage.

#### **Résultats du calcul**

Dans une phase préliminaire, on a fait les calculs pour un écoulement froid et sans introduire la correction de Pope. Les résultats trouvés sont représentés par les figures suivantes. La figure 2 montre la structure générale de l'écoulement.

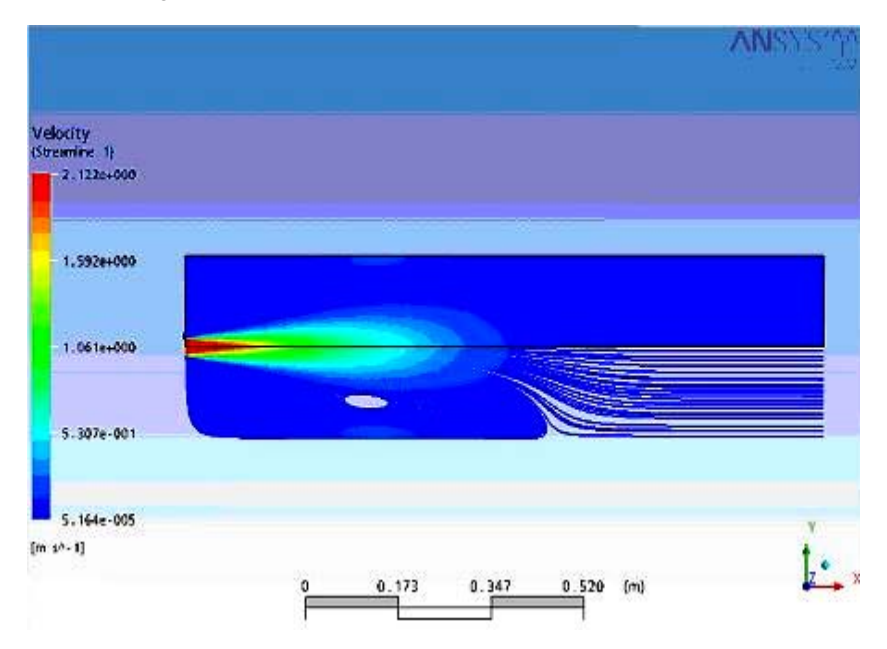

Fig. 2: Champs de la vitesse u et lignes de courant

On remarque la présence d'un grand tourbillon torique qui forme une zone de recirculation. Cette dernière est générée par la forme de la chambre de combustion qui présente un élargissement brusque. Le cisaillement entre le fluide du jet et le fluide en stagnation dans la chambre.

La figure 3 montre le profil radial de la vitesse u à une distance de 7 mm de l'injecteur. On note qu'il y a un bon accord entre les résultats de l'expérience et ceux du calcul numérique. Le profil est aplati à cause du transport turbulent de la quantité de mouvement, la vitesse s'annule ensuite sur les parois de l'injecteur. On remarque un léger désaccord du au profil uniforme à l'injection qu'on a pris, ce dernier néglige le développement de la couche limite sur les parois internes de l'injecteur. Dans la figure 4, on remarque que sans la correction de Pope, on a une grande différence entre l'énergie de turbulence mesurée et celle calculée.

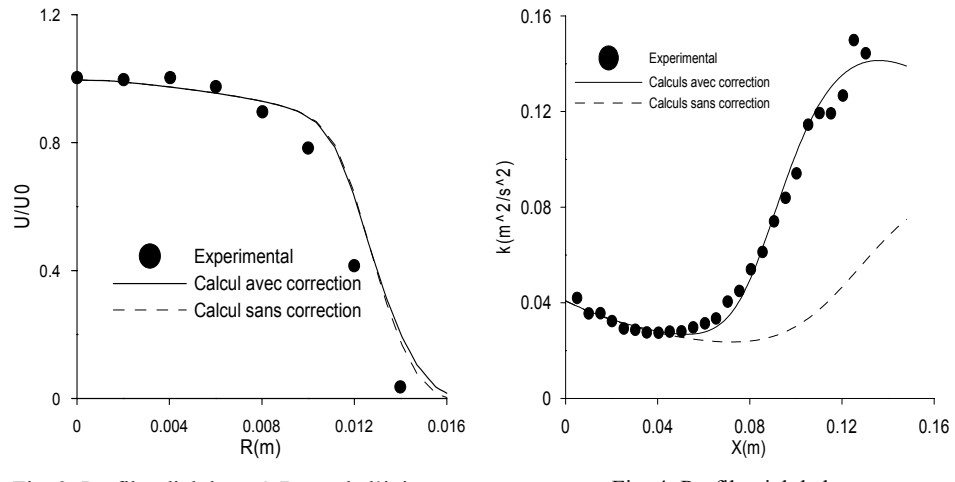

Fig. 3: Profil radial de u à 7 mm de l'injecteur Fig. 4: Profil axial de k

Dans une deuxième phase, on a calculé une flamme de méthane à une richesse de 0.6 (le coefficient d'excès d'air x = 1,33 ). On remarque sur la figure 5, la structure de l'écoulement proche de la flamme, on note l'existence de la zone du cœur potentiel ou l'écoulement est froid et lignes de courant sont parallèles. Ensuite, une zone de préchauffage où le gaz s'échauffe et atteint la température nécessaire pour la réaction, dans cette région les lignes de courant divergent à cause de l'expansion du gaz. La hauteur de la flamme était de 80 mm, on a trouvé que la température maximale dans la flamme principale est de 1666 K qui correspond parfaitement à celle mesurée.

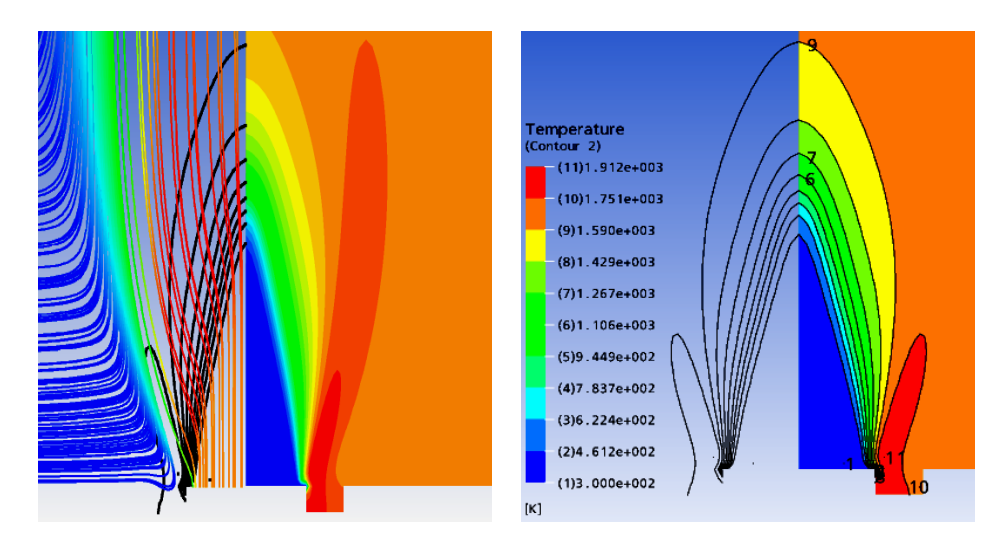

Fig. 5: Champ de températures et lignes de courant dans la zone proche de la flamme

46 *A. Mameri et al.*  CH4<br>02<br>CO2<br>H2008<br><C> CH4/CH4inj<br>CO2/CO2max<br>H2O/H2Omax O2/O2inj<br>Computed <C:  $0.6$ Experimental <C  $0.4$  $0.2$  $\circ$  $\overline{c}$ 6  $\Omega$  $x/D$ 

Fig. 6: Fractions massiques et variable d'avancement (0% hydrogène)

8

La figure 6 montre la variation axiale des concentrations (normalisées par les valeurs maximales) des différentes espèces. On remarque la consommation complète du méthane et partielle de l'oxygène (à cause de l'excédant d'air) pour donner l'eau et le dioxyde de carbone. On note aussi le bon accord entre la variable d'avancement de la réaction mesurée avec celle calculée.

Dans une deuxième phase, on a calculé une flamme de 90% de méthane et 10% d'hydrogène. On a trouvé que la température maximale dans la flamme principale est de 1674 K qui correspond à celle mesurée. De plus, on a remarqué une diminution de la hauteur de la flamme ceci est du à la réactivité du mélange méthane/hydrogène. Les courbes de la figure 7 montrent la consommation du méthane et de l'hydrogène pour donner l'eau et le dioxyde carbone.

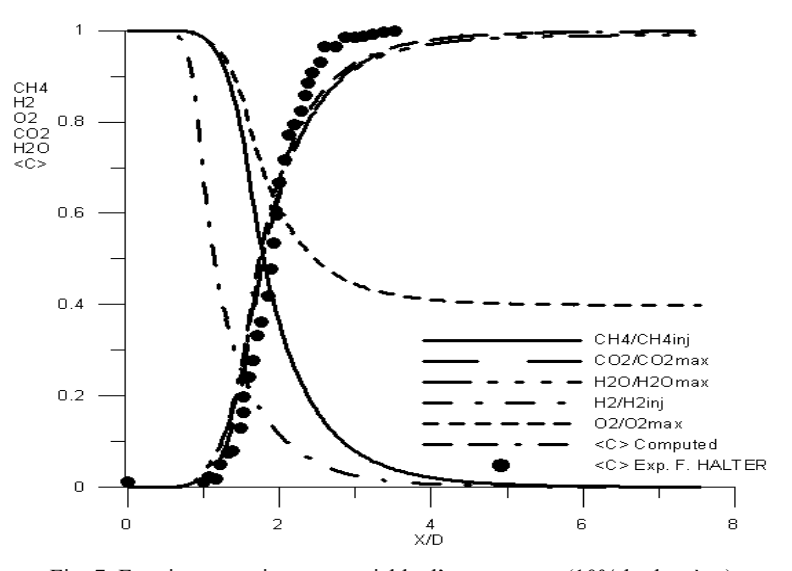

Fig. 7: Fractions massiques et variable d'avancement (10% hydrogène)

# **6. CONCLUSION**

L'hydrogène est un combustible propre et pouvant être obtenu par voie renouvelable (ex: biomasse ou craquage de l'eau par l'énergie solaire). Le remplacement d'un combustible par l'hydrogène est bénéfique, car ce dernier est propre mais reste dangereux et nécessite beaucoup de modifications dans les installations, vu sa diffusion et son pouvoir calorifique très élevé, Pci<sub>H2</sub> = 119930 kJ/kg, Pci<sub>CH4</sub> = 50020 kJ/kg. Pour bénéficier à court terme de l'hydrogène, la solution est de remplacer une partie (dans cette étude, 10% en volume) du combustible dans une combustion pauvre, ceci permet de garder les mêmes installations avec des modifications minimales.

# **NOMENCLATURE**

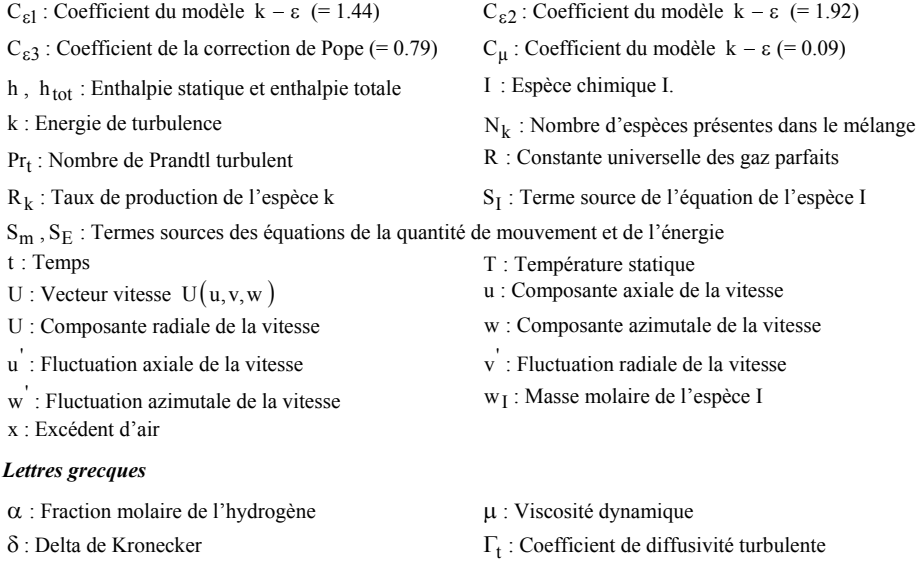

 $σ_k$ ,  $σ_ε$ : Coefficients de transport de k et ε ( = 1.0 et 1.3)

χ,χlim : Invariant et invariant limite du taux d'étirement du vortex (correction de Pope)

 $v_{\rm kI}^{'}$ ,  $v_{\rm kI}^{''}$  : Coefficients stœchiométriques des réactifs et des produits

#### **REFERENCES**

- [1] Q. Tang *et al.*, '*Advanced CFD Tools for Modelling Lean Premixed combustion in Ultra-Low NO, Burners in Process Heaters*', AFRC-JFRC Joint International Symposium, 2004.
- [2] A.L. Sanchez *et al.*, '*The Reduced Kinetic Description of Lean Premixed Combustion*', Combustion and Flame, Vol. 123, pp. 436 – 464, 2000.
- [3] S.M. Cannon *et al.*, 'PDF Modelling of Lean Premixed Combustion Using In Situ Tabulated Chemistry', Combustion and Flame, Vol. 119, pp. 233 – 252, 1999.
- [4] Ying Huang and Vigor Yang, '*Ifurcation of Flame Structure in a Lean-premixed swirl-stabilized Combustor: Transition from Stable to Unstable Flame*', Combustion and Flame, Vol. 136, pp. 383 – 389, 2004.
- [5] Hidenori *et al*., '*Experimental Investigation of Flashback During Start-up in Practical Premixed Combustion*', Applied Energy, Vol. 73, pp. 237 – 259, 2002.
- [6] D. Thibaut *et al.*, '*Numerical Study of Unsteady turbulent Premixed combustion: Application to Flashback Simulation*', Combustion and Flame, Vol. 113, pp. 53 – 65, 1998.
- [7] P. Griebel *et al.*, '*Flame Characteristics and Turbulent Flame Speeds of turbulent, High-Pressure, Lean Premixed Methane/Air Flames*', Proceedings of GT2005, USA, June 6-9, 2005.
- [8] T. Chung-Jen, '*Effects of Hydrogen Addition on Methane Combustion in a Porous Medium Burner*', Int. Journal of Hydrogen Energy, Vol. 27, pp. 699 – 707, 2002.
- [9] C. Galletti *et al.*, '*Flameless Combustion of H2-Enriched Flame: a CFD Aided Experimental Investigation*', 29<sup>th</sup> Meeting on combustion Italian, Section of the Combustion Institute VIII, 10.1 - 10.5, 2006.
- [10] T. Lachaux, '*Etude des Effets de la Haute Pression sur le Structure et la Dynamique des Flammes Turbulentes de Prémélange Pauvre de Méthane et Air*', Thèse de Docteur de l'Université d'Orléans, 2005.
- [11] F. Halter, '*Caractérisation de l'Ajout d'Hydrogène et de la Haute Pression dans les Flammes Turbulentes de Prémélange Méthane/Air*', Thèse de Docteur de l'Université d'Orléans, 2005.
- [12] S.B. Pope, '*An Explanation of the Turbulent Round Jet/Plane Jet Anomaly*', AIAA Journal, Vol. 16, N°3, pp. 279 – 281.
- [13] D. Dmitry, '*Contribution au Développement des Outils de Simulation Numérique de la Combustion Supersonique*', Thèse de Docteur de l'Université d'Orléans, 2005.